## **Roads Extraction from Satellite Images using Convolution Neural Network Model (Deeplabv3+) A Case Study in Lattakia city**

**Rose Hwaijeh\***

**(Received 2 / 1 / 2023. Accepted 12 / 2 / 2023)**

## **ABSTRACT**

The purpose of this paper is to extract roads from satellite images, based on developing the performance of the deep convolutional neural network model (Deeplabv3+) for roads segmentation, and to evaluate and test the performance of this model after training on our data. This experimental study was applied at Google Colab cloud platform, by software instructions and advanced libraries in the Python. We conducted data pre -processing to prepare ground truth masks, then we trained the model. The training and validation process required (Epochs=4), by (Patch Size=4 images). The Loss function decreased to its minimum value (0.025). Training time was three hours and ten minutes, aided by the advanced Graphics Processing Unit (GPU) and additional RAM. We achieved good results in evaluating the accuracy of the predictions of the trained model ( $IoU = 0.953$ ). It was tested on two different areas, one of which is residential and the other agricultural in Lattakia city. The results showed that the trained model (DeepLabv3+) in our research can extract the road network accurately and effectively. But its performance is poor in some areas which includes tree shadows on the edges of the road, and where the spectral characteristics are similar to the road, such as the roofs of some buildings, and it is invalid for extracting side and unpaved roads. The research presented several recommendations to improve the performance of the (Deeplabv3+) in extracting roads from high-resolution satellite images, which is useful for updating road maps and urban planning works.

**Keywords**: Roads Extraction, Convolutional neural network, (Deeplabv3+), Semantic segmentation, ground truth masks, Epoch, Patch Size, Loss function, IOU.

1

<sup>\*</sup>**Work Supervisor, Department of Topography- Faculty of Civil Engineering- Tishreen University-Lattakia- Syria. Email**: **h.rose80@gmail.com** 

# **استخراج الطرق من صور األقمار الصناعية باستخدام نموذج الشبكة العصبونية االلتفافية )3+Deeplabv): حالة دراسية في مدينة الالذقية**

**\* روز حويجو**

**)تاريخ اإليداع 2 / 1 / .2023 قُِبل لمنشر في /12 2 / 2023(**

# **ّخص مم**

ييدف ىذا البحث إلى استخراج الطرق من صور األقمار الصناعية، اعتماداّ عمى تطوير أداء نموذج الشبكة العصبونية االلتفافية العميقة )3+Deeplabv )لتوظيفو في ميمة التقسيم الداللي لمطرق، وتقييم واختبار فعالية أداء ىذا النموذج بالنتبؤ بالطرق بعد تدريبه على بيانات بحثنا.

تم تطبيق هذه الدراسة التجريبية على منصة غوغل كولاب السحابية، من خلال تنفيذ التعليمات البرمجية والمكتبات المتطورة في لغة البايثون، قمنا بإجراء المعالجة المسبقة لبيانات بحثنا إلعداد صور الحقيقة األرضية، ثم تدريب النموذج، تطلبت عملية التدريب والتحقق (4) فترات، بحجم دفعة للبيانات (4) صور، تناقصت دالة الخسارة إلى حدودها الدنيا بقيمة (0.025)، واستغرق زمن التدريب ثلاث ساعات وعشرة دقائق، وذلك بالاستعانة بوحدة معالجة الرسومات المتطورة )GPU )وذاكرة وصول عشوائي إضافية. حققنا نتائج جيدة في تقييم الدقة في صحة تنبؤات النموذج المدرب بقيمة (التقاطع إلى الاتحاد=0.953)، فتم اختباره على منطقتين مختلفين إحداهما سكنية وأخرى زراعية في مدينة اللاذقية، أظهرت النتائج أن النموذج (+DeepLabv3) المدرب في بحثنا يمكنه استخراج شبكة الطرق بدقة وفعالية، لكن أداؤه ضعيف في بعض المناطق التي تحوي أشجار بسبب تأثير الظالل عمى حواف الطرق، وحيث تكون الخصائص الطيفية مشابهة للطرق كأسطح بعض المبانى، وهو غير صالح لاستخراج الطرق الفرعية وغير المعبدة. قدم البحث عدة توصيات بتحسين أداء النموذج (+Deeplabv3) في استخراج الطرق من صور الأقمار الصناعية عالية الدقة، بما يفيد في تحديث خرائط الطرق وأعمال التخطيط الحضري.

**الكممات المفتاحية:** استخراج الطرق، الشبكة العصبونية االلتفافية، )3+Deeplabv)، التقسيم الداللي، صور الحقيقة األرضية، الفترة، حجم الدفعة، دالة الخسارة، التقاطع إلى االتحاد.

**.** 

<sup>\*</sup> **مشرف عمى األعمال - قسم اليندسة الطبوغرافية - كمية اليندسة المدنية - جامعة تشرين - الالذقية - سورية.**

**h.rose80@gmail.com :الكتروني بريد**

#### **مقدمة:**

تُعدّ الشبكة العصبونية الالتفافية (Convolutional Neural Network: CNN) أحد أنواع التعلم العميق ( Deep Learning)، وتُستخدم شبكات CNNs عادةً في تطبيقات الرؤية الحاسوبية (Computer vision)؛ فقد تم إثبات فعاليتها على مدار السنوات العديدة الماضية، في اكتشاف وتمييز واستخراج الكائنات والأنماط من الصور ومقاطع الفيديو [1]، ومع ذلك، فإن نطبيقها على صور الأقمار الصناعية أقل نطوراً لأن نماذج الشبكات العصبونية الالتفافية مصممة في الأصل للصور البسيطة وليس لصور الأقمار الصناعية [2].

تحتاج شبكات (CNNs) إلى أن تكون عميقة بدرجة كبيرة لتتعلم تمثيلات تفصيلية كافية لكل صنف من الأصناف في الصورة، بحيث يمكنها التمييز بينها. وتعتبر الشبكة العصبونية الالتفافية بالكامل :fully convolutional network) (FCNs أحد اكثر انواع بنى الشبكات العصبونية العميقة شيوعًا لتلبية هذه المطالب، والتي يُعدّ ظهورها اساساً للعمل في التقسيم الدلالي للصور (image semantic segmentation) الذي يتضمن اكتشاف الكائنات ( object detection )ثم تطبيق التصنيف )classification)، ليتم العمل عمى مستوى البكسل لتحديد معالم الكائنات داخل الصورة [3]. تم تطوير عدة نماذج من الشبكات العصبونية االلتفافية العميقة لميمة التقسيم الداللي لمصور، منيا يعتمد استخدام وحدة تجميع الهرم المكاني (Spatial pyramid pooling module)، وشبكات أخرى تعتمد بنية وحدة التشفير وفك التشفير (Encode–decoder structure)، في حين حقق النموذج المُطوّر حديثًا (+DeepLabv3) اداءً مذهلاً ونتائجاً واعدة في التقسيم الدلالي، حيث تم في هذا النموذج تطبيق طريقة التفاف أنروس (Atrous Convolution) الذي يستخدم وحدة تجميع اليرم المكاني مع بنية وحدة فك التشفير، من أجل العمل عمى تتبع السمات وفصميا عمى مقاييس متعددة، مما يسمح باستخراج السمات بدقة، ويجعل أداء النموذج أسرع وأقوى [4].

ُ يعتبر استخراج المعمومات بشكل موثوق من صور األقمار الصناعية مشكمة صعبة في العديد من التطبيقات العممية. لذلك يتم في الآونة الأخيرة البحث في تطوير أساليب التعلم العميق بشكل متزايد لاستخراج المعلومات من صور الأقمار الصناعية، نظرًا لأدائها الجيد، وقدرتها على النعميم، مقارنة بالطرق النقليدية التي تستغرق وقتًا طويلا وتحتوي على أخطاء وفيرة يرتكبها العاملون البشريون [5,6,7]. ويعدُ البحث في مهام استخراج الطرق (Road Extraction) من أهم التحديات للأعمال البحثية في مجال الرؤية الحاسوبية، فقد تم اقتراح مجموعة متنوعة من خوارزميات التعلم العميق وتدريبها على استخراج الطرق من صور الأقمار الصناعية، ومقارنة أفضلية هذه النماذج مع بعضها من حيث دقتها في الأداء [8,9]. وتمت الإشارة إلى أنه من غير الكافي استخدام معلومات كثافة الصورة لاكتشاف الطرق فقط [10]، و ال تزال ىناك حاجة إلى طريقة أكثر عمومية وقوة لتحسين أداء استخراج الطرق [11].

ُ نقدم في ىذا البحث نتائج دراسة تجريبية قمنا بإجرائيا الستخراج الطرق من صور األقمار الصناعية، باستخدام طريقة جديدة تقترح الاعتماد على نموذج الشبكة العصبونية الالتفافية العميقة (+3+deeplabv)، وقد قمنا بتطوير أدائه لمهمة التقسيم الدلالي للطرق، عبر نـهج نقل التعلم (Transfer the Learning) بناءً علـى بيانات بـحثنا، ومن خلال تتفيذ التعميمات البرمجية والمكتبات المتطورة في لغة البرمجة بايثون )Python)، ثم تقييم فعالية واختبار أداء النموذج ّ المدرب في التنبؤ بالطرق.

## **أىمية البحث وأىدافو:**

تكمن أىمية البحث في محاولته استخراج الطرق من صور االقمار الصناعية، باالعتماد عمى الشبكة العصبونية الالتفافية العميقة (deeplabv3+) كاحد أهم النماذج المُطوّرة حديثًا في التقسيم الدلالي للتعلم العميق[1,11]، وإعداد النموذج ليصبح أداة يمكن استخدامها لاستخراج الطرق من صور الأقمار الصناعية بدقة وفعالية، مما يسهم في توفير الوقت والجهد اللازم، لدعم اتخاذ القرارات المناسبة بشان أعمال التخطيط الحضري وإدارة استخدامات الأراضي.  $\frac{1}{2}$ إنّ المهدف الرئيس لمهذا البحث هو استخراج الطرق من صور الأقمار الصناعية، اعتماداً على تطوير اداء نموذج الشبكة العصبونية الالتفافية العميقة (+3\deeplabv) لتوظيفه في التقسيم الدلالي للطرق، وتقييم واختبار فعالية أداء هذا النموذج بالنتبؤ بالطرق بعد تدريبه على بيانات بحثنا.

#### **طرائق البحث ومواده:**

بداية سنستعرض بنية نموذج الشبكة العصبونية االلتفافية العميقة )3+DeepLabv)، وآلية عمميا، باإلضافة إلى البيئة البرمجية والمكتبات المتطورة في لغة البرمجة بايثون، المقترحة إلنجاز ىذا البحث:

#### **بنية نموذج الشبكة العصبونية االلتفافية )3+DeepLabv):**

تتكون الشبكات العصبونية االلتفافية من ثالث أنواع أساسية من الطبقات، ىي: طبقة التالفيف ) Convolutional Layer)، وطبقة التجميع )Layer Pooling)، وطبقة االرتباط الكامل )Layer connected-Fully). تقوم الطبقتان األوليتان وىما طبقات التالفيف والتجميع باستخراج المعالم، بينما تقوم الطبقة الثالثة بتعيين وتصنيف السمات المستخرجة في المخرجات النهائية [1,3]. كما يوضح الشكل (1)

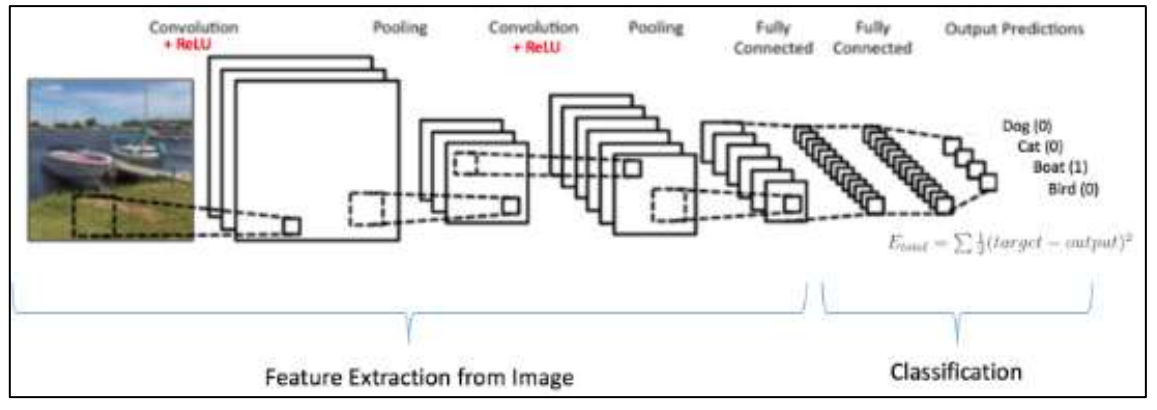

**الشكل )1(. الطبقات األساسية المكونة لمشبكات العصبونية االلتفافية** [3].

تعمل الشبكات العصبونية الالتفافية عن طريق تحريك مرشحات (Filters) على صورة الدخل، كل مرشح له أوزان (weights) مختلفة، بغية استخراج سمات مُختلفة، يُمرّر المُرشِّح على خلايا الصورة كاملةً، وتُطبّق مجموعة من العمليات الحسابية والتحويلات غير الخطية، بحيث يتناقص حجم الفلاتر عادةً على مدار الشبكة، مع زيادة عددها أيضًا من أجل التعرف على السمات الدقيقة. يُعاد ضبط قيم المُرشِّح والأوزان خلال عملية التدريب الدورية، يتم تدريب الشبكة لعدد مُعيّن من التكرارات (Epochs) حتى الوصول إلى الأوزان المثلى التي تجعل تابع الخطأ أقل مايمكن، لتحقيق التنبؤ الصحيح [3].

أما عن النموذج (+DeepLabv3) المقترح في بحثنا لاستخراج الطرق من صور الأقمار الصناعية، فهو شبكة عصبونية إلتفافية عميقة لمهمة التقسيم الدلالي، مُطوّرة من خلال تطبيق التفاف اتروس (Atrous Convolution) الذي يعمل عمى تتبع السمات وفصميا عمى مقاييس متعددة، مما يسمح باستخراج السمات بدقة، و يجعل أداء النموذج اسرع واقوى. يُبين الشكل (2) مبدأ عمل هذا النموذج المقترح، حيث يستخدم (+3>DeepLabv) مشفرًا هجينًا مقسمًا إلى جزأين [4]، ىما:

الجزء الأول (Encoder): يعتمد عمل نموذج الشبكة العصبونية العميقة (auto encoder) التي تستنتج التوزيع االحتمالي لبيانات الدخل، فمن خالليا يتم استنتاج كثافة البيانات الموجودة في الصورة، وبالتالي نتائجيا عبارة عن غمامة كثافة تُعطي ترميز المعلومات الدلالية الغنية في خريطة السمات كنتيجة، إلا أن المعلومات التفصيلية المتعلقة بحدود الكائنات مفقودة بسبب عمميات التجميع أو التالفيف داخل بنية الشبكة.

الجزء الثاني (decoder): يعتمد مبدأ عمله على فك تشفير غمامة الكثافة وتوضيحها كمعالم، أي هو تطوير على عمل الخوارزميات (auto encoder)، حيث تقوم (decoder) بإيجاد وفك غمامة الكثافة من الصور وتحسين نتائج التقسيم الدلالي من خلال النقاط حدود اكثر وضوحًا للكائنات، عن طريق استرداد المعلومات المكانية تدريجيا.

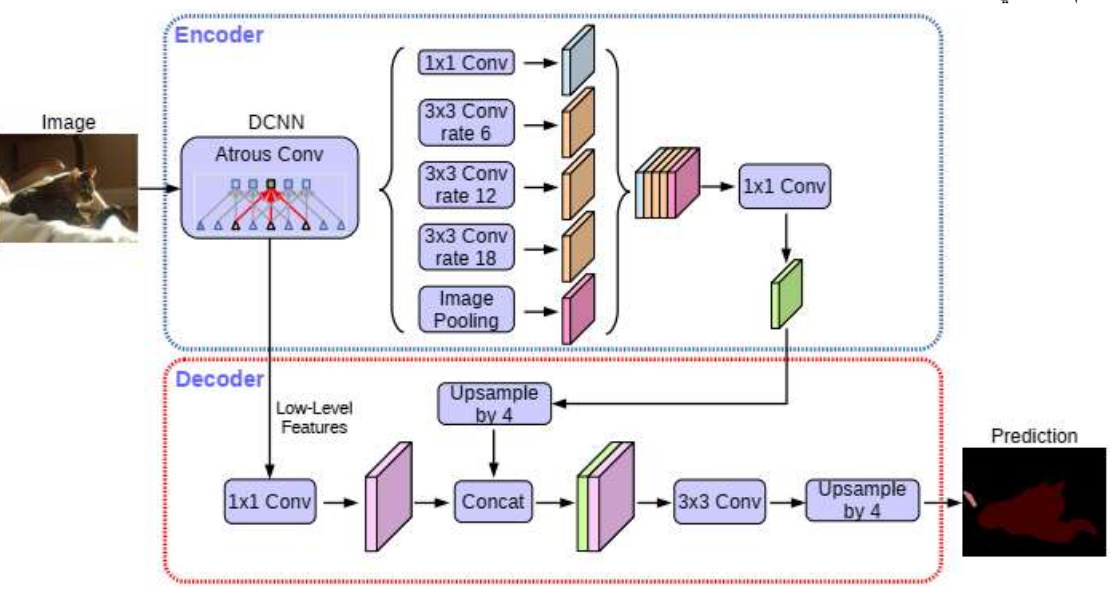

**الشكل )2(. مبدأ عمل نموذج الشبكة العصبونية االلتفافية العميقة )3+DeepLabv**] **)**4[.

**البيانات المستخدمة في البحث:**

تم تأمين البيانات اللازمة للبحث، وهي:

**1(** بيانات تدريب نموذج الشبكة العصبونية لمتعمم العميق: وىي مجموعة )dataset )تحتوي عمى مسارات لـعدد (8570) صورة، كل منها بأبعاد (3\*1024\*1024)، بدقة (50cm pixel resolution)، بثلاث قنوات لونية (RGB)، فالصورة بالنسبة إلى الحاسوب عبارة عن مصفوفة ثلاثية الأبعاد (العمق×الارتفاع×العرض) من قيم تتراوح بين (0–255)، تغطي مجموعة البيانات هذه كلاً من مناطق حضرية وريفية. تم الحصول على بيانات التدريب هذه من معهد ماساتشوستس للتكنولوجيا (Massachusetts Institute of Technology -MIT)، بمدينة كامبريدج، يضم مراكز أبحاث بارزة معروفة عالميًا في مجالات البحث العلمي والتكنولوجي، لعب هذا المعهد دورا

أساسيا في تطوير علم البيانات (Data Science)، وتصميم الحواسيب العملاقة (GPU و TPU)، ويتيح مجموعة البيانات لمشاكل عديدة في العالم.

**2(** صورتين فضائين من غوغل إيرث )Earth Google)، لمنطقتي دراسة مختمفتين، من أجل اختبار أداء النموذج المُدرّب على عينات جديدة للنتبؤ بالطرق، هما:<br>.

a. صورة غوغل إيرث لجزء من منطقة سكنية في المشروع العاشر في مدينة الالذقية، الشكل )a3-).

b. صورة غوغل إيرث لجزء من أرض زراعية في منطقة مشقيتا في ريف الالذقية، الشكل )b3-).

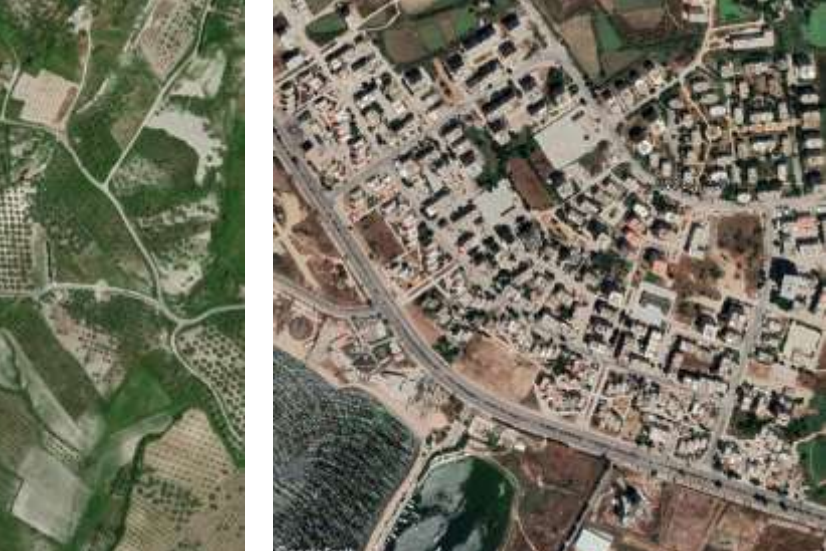

**a**- **صورة فضائية لمنطقة سكنية في المشروع العاشر b**- **صورة فضائية أل ر زراعية في منطقة مشقيتا**

## الشكل (3). منطقتي الدراسة من اجل اختبار اداء النموذج المُدرّب للتنبوّ بالطرق

#### **التطبيق البرمجي:**

**1( لغة البرمجة المستخدمة:** قمنا بكتابة الكود البرمجي بمغة بايثون، وىي المغة األكثر إستخداماً في مجال الذكاء الاصطناعي (Artificial Intelligence)، ولديها العديد من المكتبات الملائمة لتطوير نماذج التعلم الآلي )Learning Machine )والتعمم العميق [12,13].

**2) بيئة العمل البرمجية:** بما أننا نحتاج إلى بيئة برمجية متطورة ومواصفات حاسوب متقدمة ليتمكن النظام من تحمّل عبء الذاكرة الكبيرة ومعالجة البيانات الضخمة. كان من الصعب تأمين ىذه المواصفات العالية في أجيزتنا. ولذلك تم االعتماد عمى منصة غوغل كوالب )Colab Google )التي ساىمت بمساعدة الباحثين في مجال الذكاء االصطناعي، وهي نسخةً سحابيةً مُحسّنةً من (Jupyter Notebook)، تمكّننا من كتابة وتنفيذ التعليمات البرمجية بلغة بايثون، <sub>ل</sub>يتميز بوجود العديد من المكتبات المُثبتة مُسبقًا، يمكن استخدام هذه المنصـة بسهولة وربطـها بـحساب غوغل، وتوفّر ذاكرة وصول عشوائي (RAM) إضافية، وتتيح القدرة على استخدام وحدات معالجة الرسومات (GPU و TPU)، التي مُستخدم لبناء المشاريع البرمجية التي تتضمن تقنيات التعلم الآلي أو التعلم العميق، ونؤمّن الموارد اللازمة لتشغيلها، وخاصةً لمن لا يمتلك وحدة معالجة رسومات متطورة في جهازه [14].

**3( المكتبات المستخدمة:** تم االعتماد عمى مجموعة من المكتبات المتطورة في لغة البرمجة بايثون [13]، أىميا:

■ مكتبة بايتورش PyTorch: هي مكتبة تعلم عميق مفتوحة المصدر مبينة على لغة البرمجة بايثون تُستخدم لتطبيقات الرؤية الحاسوبية، إن تدريب النموذج واختباره يتطمب تنصيب مكتبة بايتورش PyTorch ، باإلضافة إلى أداءىا العالي في المعالجة من خالل االستفادة من وحدة معالجة الرسوميات GPU.

■ مكتبةُ الرُؤيةِ الحاسُوبيَّةِ (OpenCv): وهي مكتبة مفتوحة المصدر لمهام الرؤية الحاسوبيّة ومعالجة الصور في التعلم الألمي والعميق، غنيّة بالخوارزميات والتوابع التي تسهل عمليّات التعامل مع الصور ومعالجتها، حيث يمكننا قراءة الصور وإجراء العديد من العمليّات عليها كتحويل الصور الملوّنة إلى صور رماديّة، واقتصاص الصور، وتغيير أبعاد الصور، وتحميل الصور.

■ مكتبة Numpy: هي مكتبة متخصصة في الحوسبة العلمية بلغة البايثون، للتعامل مع العمليات الرياضية المعقدة مثل الجبر الخطي وتحويل فورييو والميزات التي تعمل مع المصفوفات في بايثون.

 مكتبة Matplotlib: ىي إحدى أشير مكتبات بايثون، ميمتيا عمل الرسومات البيانية ذات البعدين و عرضيا، تعتمد تلك المكتبة على مكتبة NumPy للتعامل مع المصفوفات الكبيرة لضمان أداء أفضل.

 مكتبة pandas: ىي مكتبة مفتوحة المصدر، باستخدام ىذه المكتبة يمكنك قراءة البيانات من مجموعة واسعة من المصادر مثل CSV وقواعد بيانات SQL وممفات JSON و Excel. كما أنيا تقدم مجموعة واسعة من األدوات لمعالجة البيانات مثل نتظيف البيانات، وإجراء العمليات الإستكشافية على البيانات، وإمكانية إعادة تشكيل هيكل  $\frac{1}{2}$ البيانات، و تسيل دمج البيانات ببعضيا أو تجز أتيا.

#### **النتائج و المناقشة:**

لتحقيق المهدف من البحث، وللوصول إلى النتائج المرجوة، تم إنجاز الدراسة وفق مراحل عمل متسلسة، كما يأتي: أولاً: المرحلة التحضيرية والمعالجة المسبقة للبيانات. ثانياً: استدعاء نموذج الشبكة العصبونية العميقة المقترحة، ثم ضبط إعداداته، وتدريب النموذج والتحقق. ثالثا: تقييم دقة أداء النموذج المُدرّب. رابعا: تطبيق النموذج المُدرّب على منطقة الدراسة لاختبار أدائه في استخراج الطرق.<br>. **أوال: المرحمة التحضيرية والمعالجة المسبقة لمبيانات:** شملت المرحلة التحضيرية والمعالجة المسبقة للبيانات عدة خطوات متسلسة، وهي: 1) تنصيب مكتبة (segmentation-models-pytorch) إلى منصة غوغل كولاب، وهي المكتبة التي ينتمي إليها نموذج الشبكة العصبونية العميقة المقترحة في بحثنا وهي (+3\deeplabv)، كما تم استدعاء المكتبات الأخرى التي سنحتاجها في كل من مراحل المعالجة المسبقة للبيانات وتدريب النموذج واختباره. 2( تحميل مجموعة البيانات )dataset )إلى منصة غوغل كوالب. 3) استكشاف مجموعة البيانات التي تحوي (8570 سجل، و4 أعمدة)، وفي كل سجل بيانات لصورة أبعادها )3\*1024\*1024(، بثالث قنوات لونية ىي )RGB)، بدقة )reselotion pixel cm50). عند استكشاف مجموعة البيانات، الشكل (4)، تبيّن الآتي:

 بعض السجالت تحوي مسارات الصور األصمية )path image sat )باإلضافة إلى مسارات صور الماسك )path mask )لنفس المنطقة، وىي تتبع لمسجالت ضمن العمود )train=Split)، تفيد في تعميم النموذج المقترح لاستخراج الطرق تعليماً خاضعاً للاشراف (Supervised Learning)، حيث تحتوي الصور الأصلية على كامل نفاصيل الصورة المعقدة (كافة المُسقفات والطرق والأراضـي المغطاة بالنباتات والأشجار والجبال...)، في حين تحتوي صور الماسك على أصناف للطرقات ولأنواع مختلفة من المعابر .

■ يوجد سجلات أخرى تحتوي فقط على مسارات الصور الأصلية، ولاتحوي على مسارات صور الماسك، وهي نتبع للسجلات ضمن العمود (Split=test)، لكنها لن تخدم بحثنا في عملية اختبار وتقييم دقة أداء النموذج، الأمر الذي تطلُّب منّا حذف السجلات في حال حوت قيمة (mask path=NaN)، فهي بيانات زائدة عن الحاجة، وهذا مايسمى بعممية تنظيف مجموعات البيانات.

|                       | image id | split    | sat_image_path       | mask_path             |
|-----------------------|----------|----------|----------------------|-----------------------|
| 0                     | 100034   | train    | train/100034 sat.jpg | train/100034_mask.png |
| 1                     | 100081   | train    | train/100081 sat.jpg | train/100081_mask.png |
| $\mathbf{2}$          | 100129   | train    | train/100129 sat.jpg | train/100129_mask.png |
| 3                     | 100703   | train    | train/100703_sat.jpg | train/100703_mask.png |
| 4                     | 100712   | train    | train/100712 sat.jpg | train/100712 mask.png |
|                       | $\cdots$ | $\cdots$ | $\cdots$             | .                     |
| 8565                  | 998829   | test     | test/998829 sat.jpg  | <b>NaN</b>            |
| 8566                  | 998928   | test     | test/998928 sat.jpg  | NaN                   |
| 8567                  | 999518   | test     | test/999518_sat.jpg  | <b>NaN</b>            |
| 8568                  | 999651   | test     | test/999651_sat.jpg  | <b>NaN</b>            |
| 8569                  | 999703   | test     | test/999703_sat.jpg  | <b>NaN</b>            |
| 8570 rows x 4 columns |          |          |                      |                       |

**الشكل )4(. استكشاف مجموعة البيانات**

من الضروري استخدام التوزيع العشوائي (randomization) أثناء تصميم تجارب التدريب، بحيث لايكون هناك تحيّز في ندريب نموذج الشبكة العصبونية على صور بحالات معينة وإهمال صور بحالات أخرى، الأمر الذي يقلل من نجاح عممية التدريب، فيفشل النموذج في الحصول عمى تنبؤات صحيحية في بيانات جديدة، و نقع في الحالة المسماة (Overfitting) [13]، لذلك تم تفعيل ميزة خلط البيانات باستخدام البارامتر (shuffle=true)، وهذا يحقق أخذ العينات بطريقة عشوائية (Random Sampling).

ويبين الشكل (5) الآتي مجموعة البيانات الجديدة الناتجة بعد عمليتي تنظيف وخلط البيانات، حيث أصبح لدينا عدد العينات اللازمة لانجاز بحثنا هو (6226) عينة موزعة بشكل عشوائي.

|                       | image_id | sat image path       | mask path             |  |
|-----------------------|----------|----------------------|-----------------------|--|
| 656                   | 197397   | train/197397 sat.jpg | train/197397 mask.png |  |
| 5250                  | 854448   | train/854448 sat.jpg | train/854448 mask.png |  |
| 5113                  | 834943   | train/834943_sat.jpg | train/834943_mask.png |  |
| 1984                  | 381744   | train/381744_sat.jpg | train/381744_mask.png |  |
| 5075                  | 829648   | train/829648 sat.jpg | train/829648_mask.png |  |
|                       |          |                      |                       |  |
| 5682                  | 919207   | train/919207 sat.jpg | train/919207_mask.png |  |
| 2785                  | 49425    | train/49425 sat.jpg  | train/49425 mask.png  |  |
| 1817                  | 35917    | train/35917 sat.jpg  | train/35917_mask.png  |  |
| 3570                  | 608673   | train/608673 sat.jpg | train/608673_mask.png |  |
| 1468                  | 307908   | train/307908_sat.jpg | train/307908 mask.png |  |
| 6226 rows × 3 columns |          |                      |                       |  |

**الشكل )5(. مجموعة البيانات الجديدة** 

4) ثم قمنا بتقسيم مجموعة البيانات الجديدة لدينا إلى قسمين وفق معيار التقسيم (10:10)، وهي نسبة التقسيم القياسية المستخدمة في بناء الشبكات العصبونية للتعلم العميق، بحيث (5603) من بيانات بحثنا تُستخدم كمجموعة عينات لتدريب النموذج (Training data)، و(623) من البيانات تم وضعها جانباً كمجموعة عينات للتحقق ( validation data) من أداء النموذج على بيانات جديدة لم يسبق له أن رآها.

5) تم العمل على استخلاص صور الحقيقة الأرضية (Ground Truth Mask) التي تحتوي على صنفين أساسيين فقط، هما: الطريق وغير الطريق؛ لأن هدفنا هو تعليم الشبكة على استخراج الطرق وإهمال كل المعالم الأخرى. وذلك  $\frac{1}{2}$ عبر خطوات تعتمد عمى توابع التقسيم الداللي لمصور [3]، كاآلتي:

a )إنشاء مصفوفة بصنفين فقط، ىما: الطريق )road)، وخمفية األرض غير الطريق )background). و كذلك مصفوفة الألوان المقابلة لها، كالآتي:

Classes Name :['road', 'background'] : مصفوفة الأصناف :

Class RGB Values :[[255, 255, 255], [0, 0, 0]] :األلوان مصفوفة

حيث يقابل الطريق اللون الأبيض [255, 255, 255]، ويقابل خلفية الأرض اللون الأسود [0, 0, 0].

b )تفكيك الصورة الماسك بتطبيق التابع )encode hot one): وىو تابع يقوم بتحويل الصورة )RGB )إلى صورة بنفس الطول والعرض ولكن عمقها يعبر عن عدد الأصناف، عند تمرير مصفوفة الأصناف على صورة الماسك، يكون لدينا أحد االحتماالت اآلتية:

إما [False ,True[: أي لدينا صنف طريق، وستكون بالشكل: [1,0] أو [True ,False[: أي لدينا صنف أرض، وستكون بالشكل: [0,1] أو [False ,False[: وىنا لدينا صنف آخر غير األرض والطريق، قد تكون عتبة أحد األبنية: [0,0]. أو [True ,True[: وىذه مستحيمة، إذ اليمكن أن يكون لدينا صنف طريق و غير طريق في نفس الوقت. أي تم تحويل صور الماسك (1024\*1024\*3) إلى صورة بعمقين (1024\*1024\*2) هما الطريق والأرض. c )ثم تطبيق التابع )encode hot one reverse): لطي المصفوفة الناتجة عن )encode hot one )إلى مصفوفة بعمق واحد، عن طريق أخذ (argmax) في كل موضع بكسل، وبذلك حصلنا على صورة (1024\*1024\*1) أسميناها (reverse hot encoded mask) قيمها إما (0) أو (1)، أي تحوي دليل صنف الطريق والأرض في مصفوفة الأصناف لدينا. كما مُبين في الشكل (6).<br>. code color( التابع طبقنا ،(RGB( صورة إلى( reverse hot encoded mask( الصورة لتحويل( d segmentation)، لاستبدال دليل الصنف بالقيمة اللونية للصنف في مصفوفة الألوان بالأعماق الثلاث، بالنتيجة حصلنا على صورة الحقيقة الأرضية (Ground truth mask) التي تحتوي فقط على صنفي الطرقات والأرض

(1024\*1024 ) قيمها إما (0) أو (255)، كما مُبين في الشكل (6). وبذلك انتيت مرحمة المعالجة المسبقة لمجموعة البيانات، وأصبحت الصور األصمية وصور الحقيقة األرضية )Mask Truth Ground )جاىزة لتدريب نموذج الشبكة العصبونية العميقة المقترحة في بحثنا.

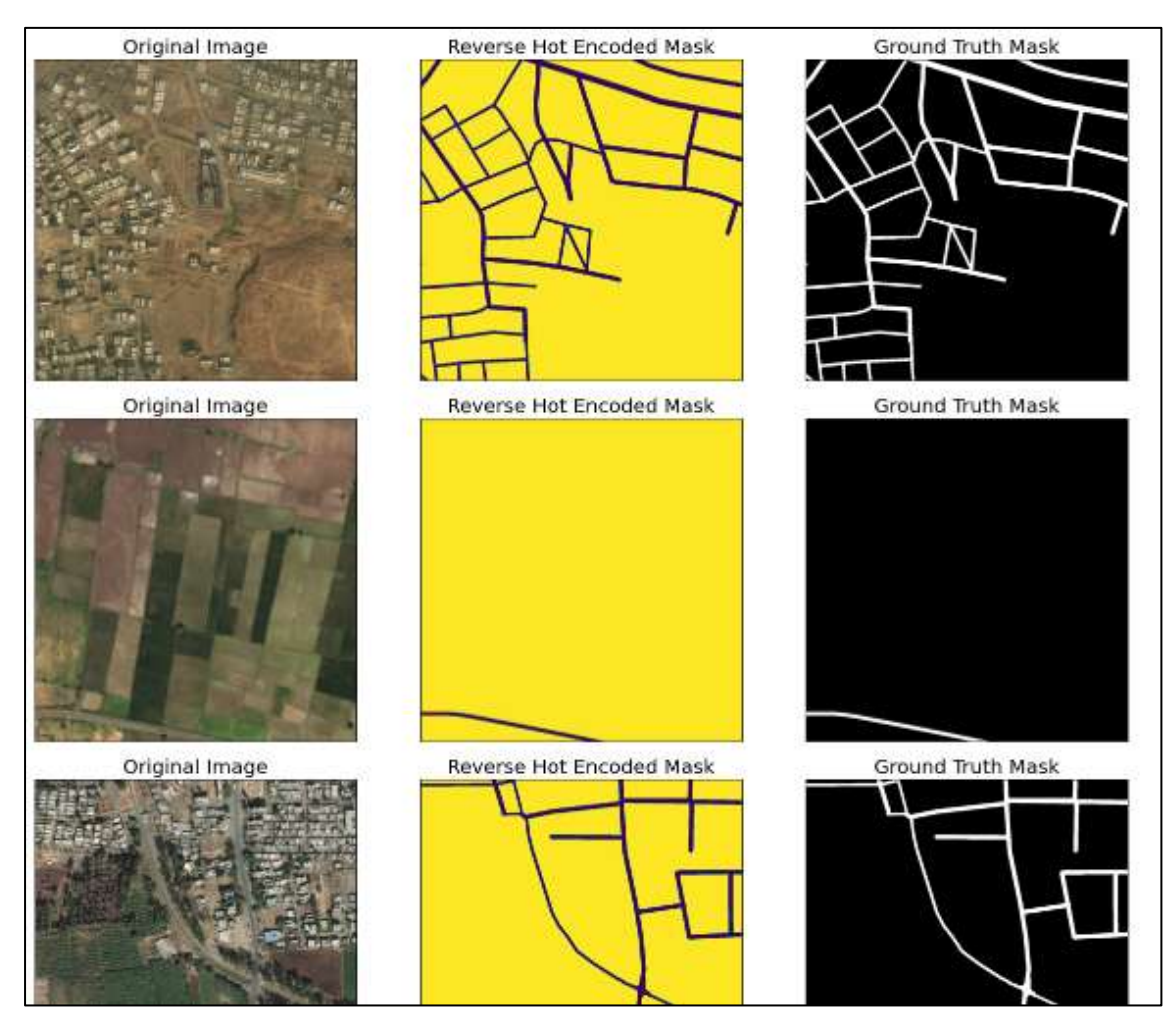

**الشكل )6(. إجراء المعالجة المسبقة لمجموعة البيانات و استخالص صور الحقيقة األرضية )Mask Truth Ground)**

**ثانيا:ً استدعاء نموذج الشبكة العصبونية العميقة المقترحة، ثم ضبط إعداداتو، وتدريب النموذج والتحقق.** تم استدعاء نموذج الشبكة العصبونية العميقة المقترحة في بحثنا وىو )3+deeplabv )المبني بواسطة مكتبة (segmentation-models-pytorch)، حيث يؤدي استخدام نموذج تم تدريبه مسبقًا على مجموعات بيانات كبيرة مختلفة أخرى (التمييز بين القطط والكلاب) إلى تقليل وقت التدريب والتجهيز الزائد، وهو نهج يُعرف بإسم نقل التعلم الذي يُمَكّن من استخدام الأوزان والبنية التي تم الحصول عليها وتطبيق التعلم على بيان المشكلة الجديدة لدينا [3]، َ وىي استخراج الطرق من الصور الفضائية.

قمنا بإجراء تعديلات على النموذج الموجود مسبقاً (+3\deeplabv)، عن طريق ضبط إعدادت النموذج (hyperparameters) بما يُحسّن عملية تدريبه على بيانات بحثنا، من أجل تطويره لأداء مهمة استخراج الطرق من الصور الفضائية، حيث تم اتباع الأتي في ضبط إعدادت النموذج:

 تييئة الوزن )initialization Weight): إن تييئة أوزان الشبكات العصبونية العميقة لو تأثير كبير عمى تقميص الخطأ، ورفع الدقّة، تُستخدام أوزان نماذج (Resnet50) المدربة مسبقًا على (ImageNet) على نطاق واسع لبناء هياكل شبكات عصبونية عميقة مختلفة، نظراً لأنها مبنية على مجموعات بيانات كبيرة بما يقارب 1.2 مليون صورة [15].

تم تحسين أداء (+deeplabv3) من خلال تهيئة الشبكة بأوزان نماذج Resnet50 المدربة مسبقًا على ImageNet. ■ ضبط معدل التعلم (Learning rate): للحصول على أداء أفضل وتسريع المعالجة أثناء التدريب تم ضبط معدل التعلم وفق المُحسَن أدم (Adam's optimization) الذي يعد أفضل خوارزميات التحسين للتعلُّم العميق التي تعمل على تحديث الأوزان باستمرار ، وتسريع زمن التدريب، حتى يتقارب تابع الخسارة (loss functions) من الصفر [9]. ■ حجم الدفعة (Batch size): لايمكن تمرير مجموعة بيانات التدريب والاختبار كاملة إلى الشبكة مرة واحدة، لذلك يتم تقسيم مجموعة البيانات إلى أجزاء يشار إلييا بحجم الدفعة، وىي قيمة تجريبية [13]. تم في عممنا اختيار حجم دفعة البيانات (4=Patch Size) أي سيتم تمرير كل 4 صور تلو الاخرى إلى الشبكة لتدريبها.

■ عدد الفترات (Number of epochs): هو عدد المرات التي يمكن أن تمر فيها مجموعة البيانات بأكملها ذهاباً ياباً وا عبر الشبكة العصبونية مرة واحدة فقط، وىي قيمة تجريبية، حيث نستمر بزيادة عدد الفترات Epochs حتى  $\frac{1}{\epsilon}$ الوصول في تابع الخسارة loss functions إلى الحد الأدنى [13].

تم إدخال مجموعة بيانات التدريب إلى الشبكة (+deeplabv3)، حيث تم التعامل مع الصور الأصلية كمدخلات، وصور الحقيقة الأرضية كمخرجات، لندريب النموذج على النمييز بين صنفَي الطريق والأرض تعليما خاضعا للاشراف، وقامت الشبكة بتعديل الأوزان بالاعتماد على كُل من الخرج المرغوب (صور الحقيقة الأرضية) والخرج الذي تعطيه (صور الطرق المُستخرجة المُتنبا بها)، من خلال حساب تابع الخطا، والبحث عن النهاية الصُغرى لهذا التابع، لتحقيق التنبؤ الصحيح. ثم قمنا بإدخال مجموعة بيانات التحقق الختبار النموذج المدرب عمى عينات التحقق الجديدة، و زيادة القدرة التعليمية له.

عند تدريب الشبكة، لاحظنا أن الخطأ تابع الخسارة (Loss Function= 0.1195) لايقل في الفترات الأولى، ولذلك تم زيادة عدد الفترات لزيادة تدريب الشبكة وإنقاص تابع الخسارة ليصبح أقل مايمكن.

توقفنا عند عدد فترات هو (4=Epochs)، لأننا لاحظنا ثبات قيمة الخطأ عند الحدود الدنيا لتابع الخسارة (0252-0.0 ـFunction Loss)، و أصبحت زيادة الفترات غير مجدية في تدريب الشبكة.

إنّ ذاكرة الوصول العشوائي (RAM) المتاحة على منصة غوغل كولاب هي 12 غيغا، لكنها لم تكفي لتدريب النموذج في بحثنا، لذلك احتجنا إلى استئجار رام خارجي أون الين إضافي يعادل 32 غيغا، وتم استيالك 10 غيغا منو، وبالتالي عممية تدريب النموذج واختباره تطمبت 22 غيغا. باإلضافة إلى أن عممية التدريب تمت باالستعانة بـوحدة معالجة الرسومات المتطورة (GPU) وذلك لتقليل الزمن المستغرق في تدريب النموذج على مجموعات البيانات، حيث استغرق زمن التدريب مدة ثالث ساعات وعشرة دقائق، في حين لو تم عمى الحواسيب العادية ذات وحدة المعالجة المركزية )CPU )كان سيستغرق بحدود 11 ساعة أقل مايمكن.

**ّب در ُ ثالثا:ً تقييم دقة أداء النموذج الم .**

تم تقييم أداء النموذج (+3deeplabv) في استخراج الطرق من صور الأقمار الصناعية، من خلال مقياسي تقييم الدقة الأساسيين للشبكات العصبية العميقة لمهمة التقسيم الدلالي، وهما:

■ تابع الخسارة (Loss Function): هو مقياس نسبة الخطأ في التتبؤات، لمعرفة ما إذا كانت الشبكة قد تعلمت بدقة من بيانات التدريب ام لا، فكلما قل تابع الخسارة كلما كانت الشبكة افضل، تُحسب الخسارة عن طريق حساب الخطأ المتوسط التربيع، وفي نماذج التقسيم الدلالي يُستخدم التابع اللوغاريتمي (Cross-Entropy). تتراوح قيمة تابع الخسارة بين 0 و 1، ويدل الرقم (0) على أنّ النموذج المُدرب مثالي [8,10].<br>.

■ التابع (Intersection over Union (IOU): هو مقياس نسبة الصحة في النتبؤات، يُستخدم بشكل أساسي في خوارزميات اكتشاف الكائنات والتقسيم الداللي [4]، يعطي نسبة مساحة التداخل بين منطقة التنبؤ ومنطقة الحقيقة الأساسية للكائن، ويتم تحديده من خلال التقاطع إلى الإتحاد، وفق المعادلة (1) الآتية [16,17]:

$$
IOU = \frac{TP}{(TP + FP + FN)}
$$
 (1)

حيث يشير كل من TP وFP و FN إلى:

(true positive) TP: عدد واحدات البكسل المتنبأ بها الإيجابية الحقيقية، وهي منطقة التقاطع بين الحقيقة الأرضية و منطقة التنبؤ.

(Positive False (FP: عدد واحدات البكسل المتنبأ بيا اإليجابية الكاذبة، وىي في منطقة التنبؤ خارج منطقة الحقيقة الأرضية.

(FN (false negatives) عدد واحدات البكسل المتنبأ بها السلبية الكاذبة، وهي في منطقة الحقيقة الأرضية التي فشل النموذج في التنبؤ بيا.

تم تحديد العتبة (IOU(Threshold)=0.5)، ويتراوح مقياس IoU بين 0 إلى 1. ويدل الرقم (1) على أنّ النموذج المُدرب مثالي [17].<br>ـ

تطمبت عممية التدريب والتحقق في بحثنا عدد فترات ىو )4=Epochs)، عند كل فترة سنقوم بعرض دالة الخسارة )Function Loss )و مقياس )IOU)، لكل من مرحمتي التدريب والتحقق.

يبين الجدول (1) دالة الخسارة عند كل فترة من مرحلتي التدريب والتحقق، حيث تم حساب نسبة الخطأ في التنبؤات فيما إذا كان البكسل من صنف الطريق أم الأرض، نلاحظ نقصان الخطأ في مرحلة التدريب من (0.1195) في الفترة الأولى إلى (0.0252) في الفترة الرابعة، وكذلك نقصان الخطأ في مرحلة التحقق من (0.0479) في الفترة الأولى إلى )0.0050( في الفترة الرابعة.

|                  | دالة الخسارة (Loss Function) |                              |  |  |
|------------------|------------------------------|------------------------------|--|--|
| الفترات (Epochs) | خطأ التدريب (Training Loss)  | خطأ التحقق (Validation Loss) |  |  |
|                  | 0.1195                       | 0.0479                       |  |  |
|                  | 0.0382                       | 0.0304                       |  |  |
|                  | 0.02909                      | 0.0266                       |  |  |
|                  | 0.0252                       | 0.0250                       |  |  |

**الجدول )1(. دالة الخسارة عند كل فترة لكل من مرحمتي التدريب والتحقق.**

ويبين الشكل(6) مقارنة منحنيي تابع الخسارة في مرحلة التدريب مع مرحلة التحقق، يشير المنحني الأحمر إلى منحني تابع الخسارة في التدريب، والأخضر إلى منحني تابع الخسارة في التحقق. نلاحظ تلاشي الفجوة بين خطأ التدريب وخطأ التحقق، مع نقصان الخسارة، بزيادة عدد الفترات، مما يثبت أن الشبكة العصبونية االلتفافية العميقة (+3deeplabv) تدربت لتؤدي أداءً جيدًا في استخراج الطرق من صور الأقمار الصناعية.<br>-

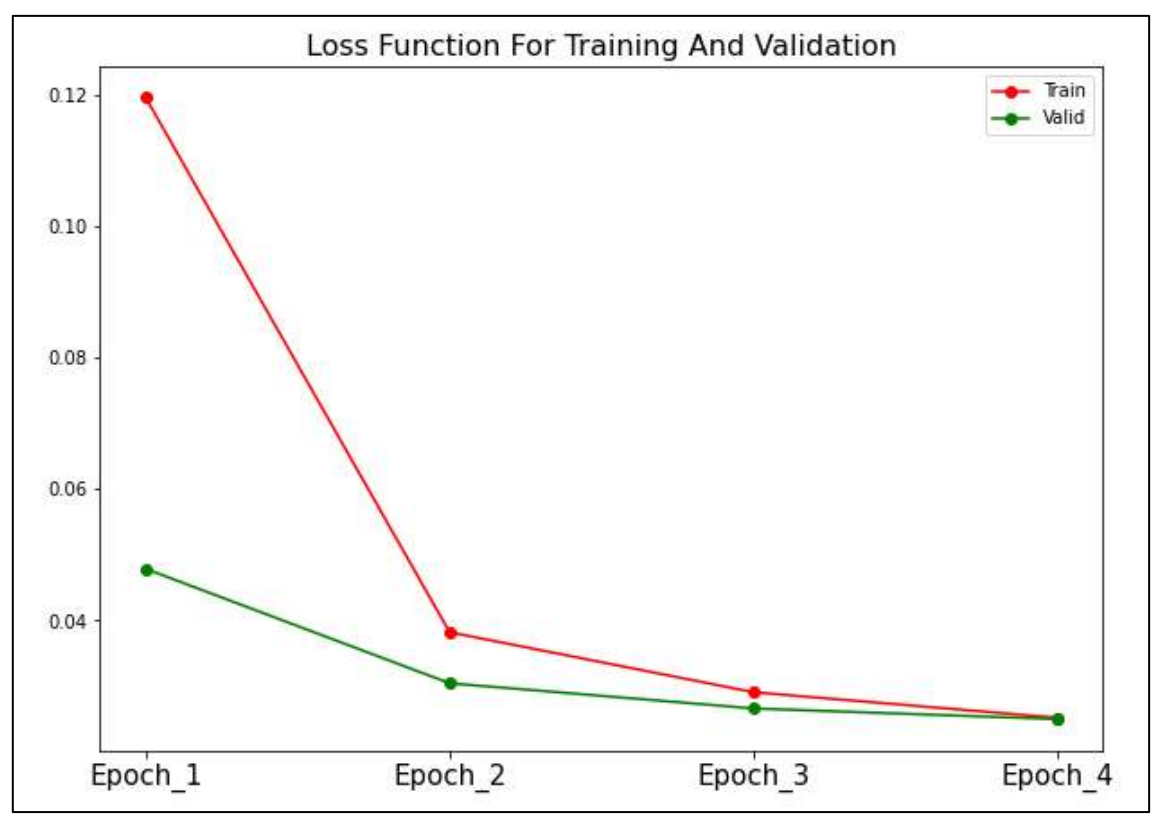

**الشكل)6( مقارنة منحنيي تابع الخسارة في مرحمة التدريب مع مرحمة التحقق**

يبين الجدول (2) مقياس (IOU) عند كل فترة من مرحلتي التدريب والتحقق، حيث تم حساب متوسط الدقة في صحة النتبؤات فيما إذا كان البكسل من صنف الطريق أم الأرض، نلاحظ زيادة صحة النتبؤ في مرحلة التدريب من )028988( في الفترة األولى إلى )029539( في الفترة الرابعة، وكذلك زيادة صحة التنبؤ في مرحمة التحقق من )029289( في الفترة األولى إلى )029531( في الفترة الرابعة.

|                  | مقياس IOU                 |                            |  |  |
|------------------|---------------------------|----------------------------|--|--|
| الفترات (Epochs) | في التدريب (Training IOU) | في التحقق (Validation IOU) |  |  |
|                  | 0.8988                    | 0.9289                     |  |  |
|                  | 0.9407                    | 0.9477                     |  |  |
|                  | 0.9491                    | 0.9513                     |  |  |
|                  | 0.9539                    | 0.9531                     |  |  |

**الجدول )2( مقياس** IOU **عند كل فترة لكل من مرحمتي التدريب والتحقق.**

ويبين الشكل(7) مقارنة منحنيي متوسط قياس الدقة في صحة التتبؤ (IOU) في مرحلة التدريب مع مرحلة التحقق. نلاحظ تلاشي الفجوة وزيادة صحة النتبؤ في مرحلة التدريب والتحقق بزيادة عدد الفترات. مما يثبت أن الشبكة العصبوية الالتفافية العميقة (+deeplabv3) تدربت لتؤدي أداءً جيدًا في استخراج الطرق من صور الأقمار الصناعية.<br>.

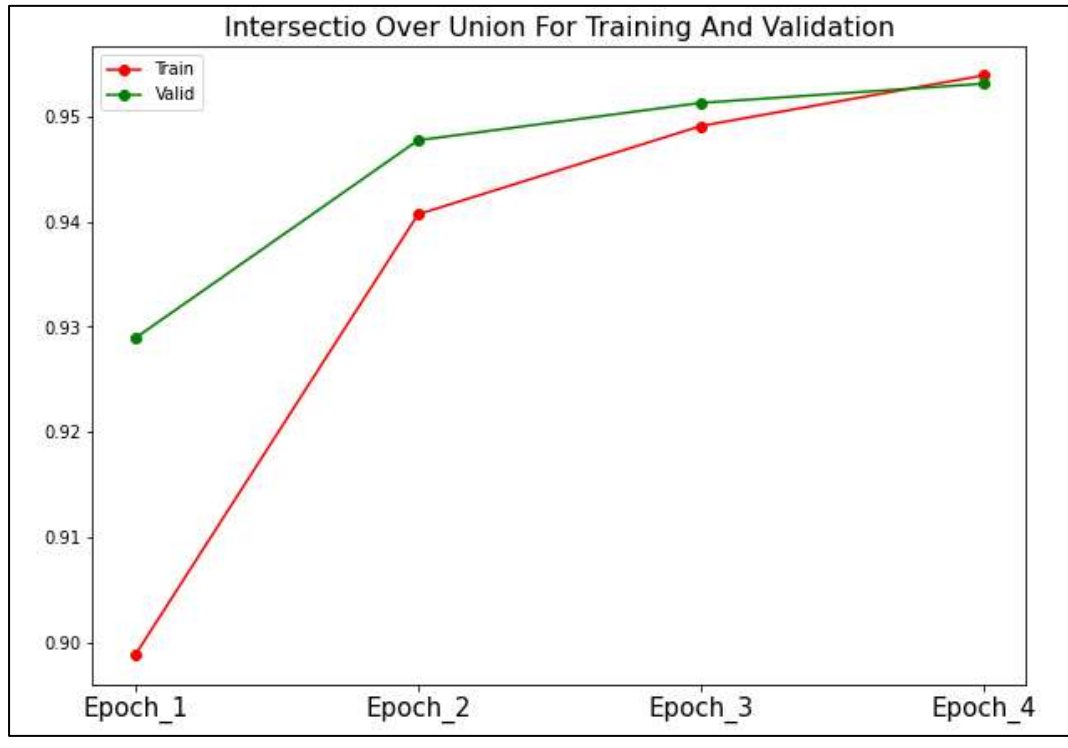

**الشكل)7(. مقارنة منحنيي مقياس صحة التنبؤ IOU في مرحمة التدريب مع مرحمة التحقق**

كما تدل المنحنيات في الشكلين (6 و 7) إلى تلافي مشكلتين أساسيتين قد تظهرا في حالات التعلم العميق[13]، هما: ■ مشكلة الضبط الزائد (Overfitting): عندما يتعلم النموذج على بيانات التدريب بشكل مثالي فتكون نسبة الخطأ صغيرة في مرحمة التدريب، لكنيا عالية في مرحمة التحقق، أي يفشل في الحصول عمى تنبؤات صحيحية في بيانات جديدة، عندىا سيكون ىناك فجوة بين منحنيي التدريب و التحقق.

 مشكمة الضبط الناقص )Underfitting): عندما تكون نسبة الخطأ عالية في كل من مرحمة التدريب والتحقق معا، عندىا نقول أن النموذج لم يستطع التعمم من بيانات التدريب بشكل جيد.

**ّب عمى منطقة الد ارسة الختبار أدائو في استخ ارج الطرق. در ُ اربعا:ً تطبيق النموذج الم**

من أجل اختبار وتوضيح اداء النموذج المُدرّب للتتبؤ بالطرق على عينات جديدة تمثّل مناطق حضرية واخرى ريفية، تم اختيار منطقتي دراسة مختلفتين، هما:

- المنطقة الأولى: جزء من منطقة سكنية في المشروع العاشر في مدينة اللاذقية.
	- المنطقة الثانية: جزء من أرض زراعية في منطقة مشقيتا في ريف الالذقية.

وكانت نتائج الاختبار كما يبين الشكلان (8) و(9)، حيث يمثل العمود الأول الصورة الأصلية، ويمثل العمود الثاني التنبؤ بالطرق بالطريقة المقترحة.

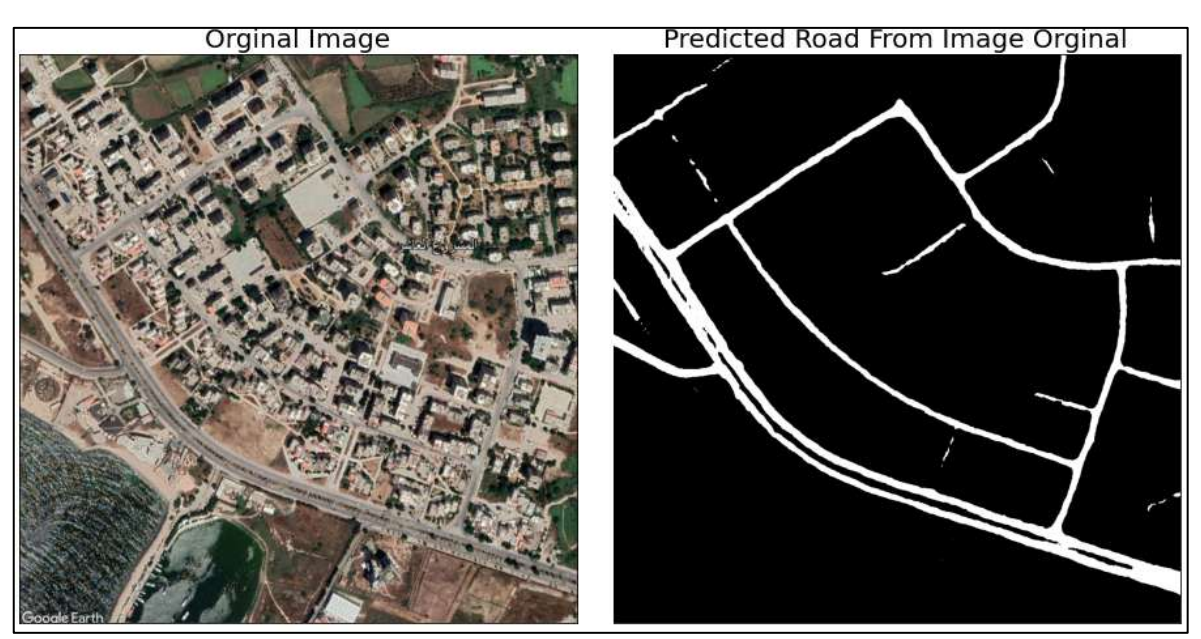

**الشكل)8(. نتائج تطبيق ب ّ در ُ النموذج الم )3+deeplabv )عمى منطقة الدراسة األولى** 

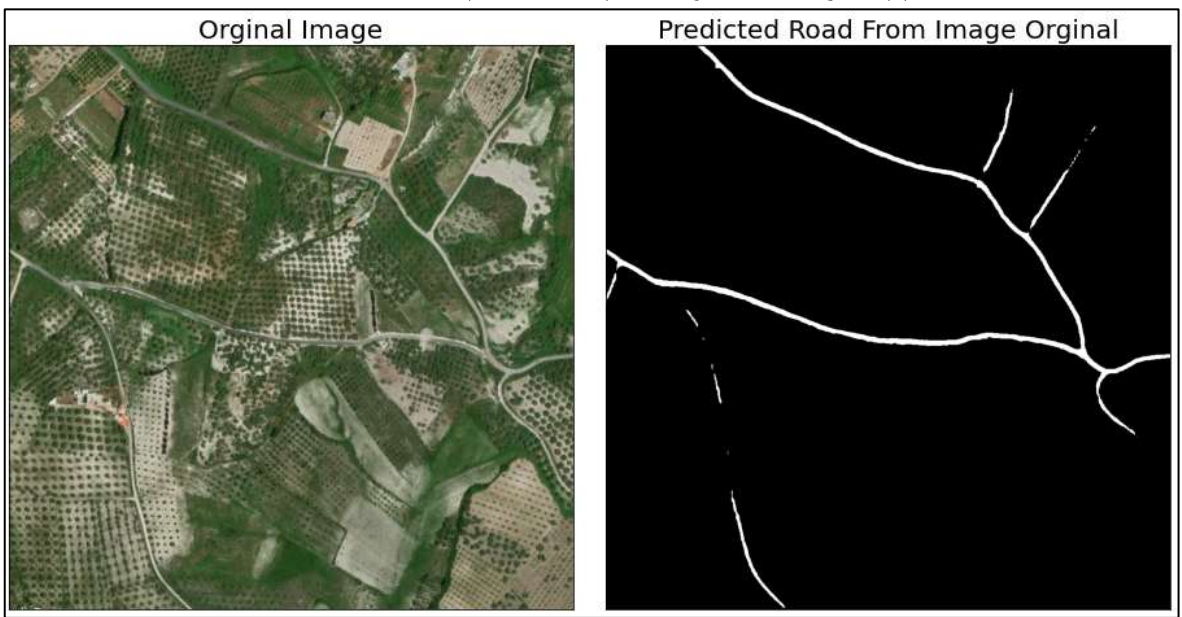

**الشكل)9(. نتائج تطبيق ب ّ در ُ النموذج الم )3+deeplabv )عمى منطقة الدراسة الثانية**

أظهر نموذج الشبكة العصبوية الالتفافية العميقة (+3deeplabv) المقترح في بحثنا أداءً جيدًا في استخراج الطرقات من الصور الفضائية في منطقتي الدراسة المختارتين، إال أن نتائج صور التنبؤ بالطرق كشفت عن بعض السمبيات في هذه الطريقة المقترحة، فقد كان أداء النموذج ضعيفاً في استخراج الطرق في بعض المناطق الأتية:

■ المناطق التي تحوي أشجاراً بسبب تأثير ظلال الأشجار على جوانب الطرق، كما تبين الأجزاء ذات الرمز (A) في كل من الشكلين (10) و (11).

■ المناطق التي تحوي كائنات خصائصها الطيفية مشابهة للطريق كأسطح بعض المباني...الخ، كما تبين الأجزاء ذات الرمز (B) في كل من الشكلين (10) و (11). ■ كما لم يتمكن النموذج (+3deeplabv) من استكشاف الطرق الفرعية قليلة العرض، والطرق غير المعبدة؛ فهياكل الطرق معقدة في الواقع، وأنواع الطرق المختلفة لمها أبعاد مختلفة (ليست بعرض واحد).

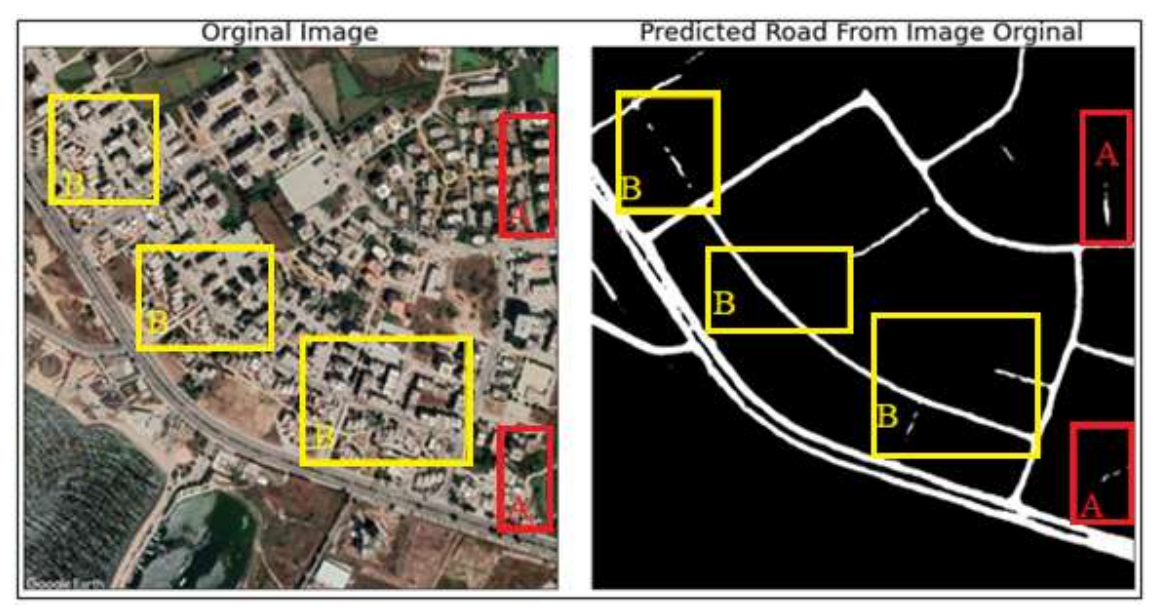

الشكل(10). الأجزاء (A,B) من منطقة الدراسة الأولى التي كان أداء النموذج (+3deeplabv3) ضعيفاً في استخراج الطرق فيها

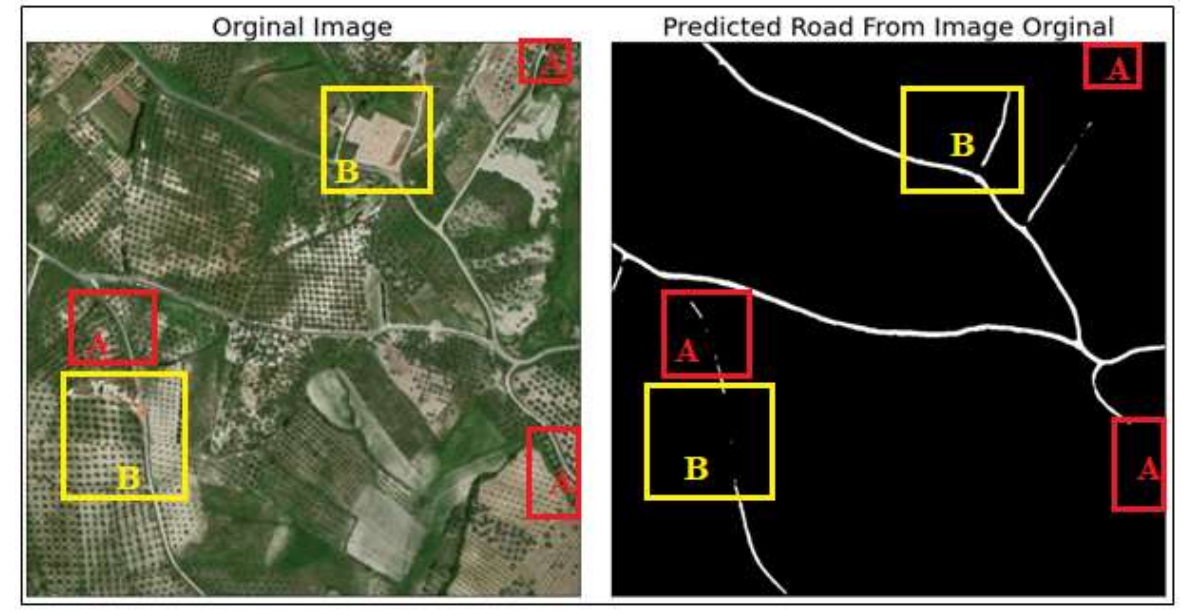

الشكل(11). الأجزاء (A,B) من منطقة الدراسة الثانية التي كان أداء النموذج (+3deeplabv3) ضعيفاً في استخراج الطرق فيها

### **االستنتاجات والتوصيات:**

نتيجة ليذه الدراسة، تم التوصل إلى مجموعة من االستنتاجات، يمكن إيجازىا باآلتي: .1 أدى اتباع نيج نقل التعمم إلى تطوير نموذج الشبكة العصبو نية االلتفافية )3+deeplabv )ألداء ميمة استخراج الطرق من الصور الفضائية، وذلك من خلال تدريبه على مجموعة بيانات بحثنا الخاصة بالطرق، وتهيئتة بأوزان نماذج

50Resnet، واستخدام خوارزمية التحسين آدم، مما ساىم في تسريع المعالجة، وتحسين الدقة، حيث تطمبت عممية التدريب والتحقق عدد فترات هو (4=Epochs)، وصلت دالة الخسارة إلى (Loss Function =0.025). .2 وفرت منصة غوغل كوالب بيئةً برمجيةً متطورة لتدريب النموذج في بحثنا، فقد تطمبت عممية التدريب رامات خارجية بحجم 22 غيغا، باإلضافة إلى االستعانة بـوحدة معالجة الرسومات المتطورة GPU، فاستغرقت زمن تدريب ثالث ساعات وعشرة دقائق، في حين لو تم عمى وحدة المعالجة المركزية CPU لمحاسب المحمول كان سيستغرق زمن بحدود 11 ساعة أقل مايمكن.

3. وصل متوسط قياس الدقة في صحة تتبؤات النموذج المدرب (التقاطع إلى الاتحاد) إلى (0.953= IOU)، مما بثبت ان الشبكة (+3deeplabv) تدربت لنؤدي اداءً جيدًا في استخراج الطرق.

.4 كشفت نتائج الدراسة عن ضعف أداء النموذج في استخراج الطرق بدقة، في الحاالت األتية:

a. المناطق التي تحوي أشجار بسبب تأثير ظلال الأشجار على حواف الطرق.

b. المناطق التي تحوي كائنات خصائصيا الطيفية مشابية لمطريق كأسطح بعض المباني.

c. الطرق الفرعية قميمة العرض، و كذلك الطرق غير المعبدة.

مما يدل على حساسية النموذج (+3\deeplabv) للضجيج، وتأثير السمات الـهندسية ومعلومات النسيج للطرق على دقة استخراج الطرق بالطريقة المقترحة.

كما تم التوصل إلى عدة توصيات يمكن أخذىا في الحسبان، عمى الشكل اآلتي:

.1 نقترح إيجاد طرق إلدخال تمثيل سمات النسيج والحواف في صور الحقيقة األرضية لتتكامل مع إستراتيجية نموذج التقسيم الدلالي (+3\deeplabv) بهدف استخراج الطرق قليلة العرض وغير المعبدة، واستكشاف معلومات السياق التي تكشف عن العلاقات بين كائنات الصورة (الطرق، أسطح المباني، الأشجار ، المركبات على الطرق...)، وبالتالي تقليل فقد المعمومات المكانية.

.2 نوصي بتطوير المنيجية المقترحة وتطبيقيا عمى بيانات صور أقمار صناعية عالية الدقة المكانية و متعددة األطياف، ودراسة تأثير أىمية الدقة المكانية والدقة الطيفية عمى استخراج الطرق.

3. تطوير شبكة عصبية عميقة أكثر تحسينًا لاستخراج الطريق بتتسيق متجه (vector format)، والتي يمكن استخدامها مباشرة للتطبيقات العملية في تحديث خرائط الطرق وأعمال التخطيط الحضري.

4. نوصبي الباحثين بالاستفادة من البيئة السحابية غوغل كولاب، المتاحة جنبًا إلى جنب مع وحدة معالجة الرسومات GPU، لمعالجة البيانات الضخمة وتحمّل عبء الذاكرة الكبير وتحسين سرعة تدريب نماذج الشبكات العصبونية، مما يوفر عمييم الحاجة إلى استخدام حواسيب بمواصفات عالية. **خاتمة**

تبنّى هذا البحث بنية نموذج الشبكة العصبوية الالتفافية العميقة (+3\deeplabv) الذي حقق حديثاً اداءً مذهلاً في التقسيم الداللي لمصور، و تم توظيفو في بحثنا لميمة استخراج الطرق من الصور الفضائية، فحققنا نتائج جيدة في تقييم دقة أداء النموذج بعد تدريبه، لكن لا تزال هناك حاجة إلى تحسين أداء النموذج (+3\deeplabv) في استخراج الطرق من صور الأقمار الصناعية عالية الدقة، لتقليل فقد المعلومات المكانية، وبما يفيد في تحديث خرائط الطرق وأعمال التخطيط الحضري.

#### **References:**

1. Keiron, O.; Ryan, N. *An Introduction to Convolutional Neural Networks,* cornel university, arXiv:1511.08458 [cs.NE], 2015,pp10.

2. Christopher, S.; Christopher, H. *Deep Learning Neural Networks for Land Use Land Cover Mapping.* IGARSS - IEEE International Geoscience and Remote Sensing Symposium, 2018, pp. 2445–2448.

3. *A Beginner's Guide to Segmentation in Satellite Images: Walking through Machine Learning Techniques for Image Segmentation and Applying Them to Satellite Imagery*. <https://www.gsitechnology.com/Beginners-Guide-to-Segmentation-in-Satellite-Images> (Accessed 15-10-2022)

4. Chen, L.; Qianli, Z.; Papandreou, G.; Schroff, F.; Adam, H. *Encoder-Decoder with Atrous Separable Convolution for Semantic Image Segmentation*, Computer Vision – ECCV, 2018, pp 833–851.

5. Darwishe, D.; Mohammad, A.; Chaaban, F. *Developing a Model of Deep Learning by ANNs for Urban Areas Extraction from Remote Sensing Images -Study Area: HomsTartous*, Al-Baath University Journal, V. 43, NO. 7, 2021, PP.11-42.

6. Yunfeng, H.; Zhu, Y.; Yunzhi, Z.; Huimin, Y. *Deep Convolution Neural Network Method for Land Cover Mapping: A Case Study of Qinhuangdao, China*, remote sensing, 2018, pp.16.

7. Shouji, D.; Shihong, D.; Liu, B.; Xiuyuan, Z. *Incorporating DeepLabv3+ and objectbased image analysis for semantic segmentation of very high resolution remote sensing images*, International Journal of Digital Earth, 2021, V. 14, NO. 3, 357–378.

8. Ghandorh, H.; Boulila, W.; Masood, S.; Koubaa, A. .; Ahmed, F.; Ahmed, J. *Semantic Segmentation and Edge Detection—Approach to Road Detection in Very High Resolution Satellite Images*, remote sensing, 2022, pp.22.

9. Yongyang, X.; Zhong, X.; Yaxing, F.; Zhanlong, C. *Road Extraction from High-Resolution Remote Sensing Imagery Using Deep Learning*, remote sensing, 2018, pp.16.

10. Volodymyr, M.; Geoffrey, H. *Learning to Detect Roads in High-Resolution Aerial Images*. European conference on computer vision- Springer, 2010, pp.14

11. Yun, W.; Suye, W.; XueBin, H. *Road Extraction using High Resolution Satellite Images based on Receptive Field and Improved Deeplabv3+*, Journal of Physics: Conference Series, 2022, pp.9.

12. Ravishankar, C.; Sridevi, P. *Image Processing and Acquisition using Python*, CRC Press, First edition published 2021, PP.453.

13. Singh, H. *Practical Machine Learning and Image Processing - For Facial Recognition, Object Detection, and Pattern Recognition Using Python*, A Press Springer Science and Business Media Finance Inc, 2019, PP.169.

14. *Machine Learning-Google Colab Tutorial*, 2021.

[https://speech.ee.ntu.edu.tw/~hylee/ml/ml2021-course-](https://speech.ee.ntu.edu.tw/~hylee/ml/ml2021-course-data/hw/Colab/Google_Colab_Tutorial.pdf)

[data/hw/Colab/Google\\_Colab\\_Tutorial.pdf](https://speech.ee.ntu.edu.tw/~hylee/ml/ml2021-course-data/hw/Colab/Google_Colab_Tutorial.pdf) (Accessed 1-8-2022)

15. Heryadi, Y.; Irwansyah, E.; Miranda, E. *The Effect of Resnet Model as Feature Extractor Network to Performance of DeepLabV3 Model for Semantic Satellite Image Segmentation*, IEEE Asia-Pacific Conference on Geoscience, Electronics and Remote Sensing Technology, 2020, PP.4.

16. Rahman, M.; Wang, Y. *Optimizing Intersection-Over-Union in Deep Neural Networks for Image Segmentation* ,advances in visual computing,2016,volume10072.

17. *Intersection over Union (IoU) in Object Detection and Segmentation,* 2022. <https://learnopencv.com/intersection-over-union-iou-in-object-detection-and-segmentation> (Accessed 1-9-2022)